CMSC427 Transformations II: Projection

Credit: some slides from Dr. Zwicker

# Viewing transformations: the virtual camera

# **Need to know**

- Where is the camera?
	- CAMERA TRANSFORM
- What lens does it have? PROJECTIVE TRANSFORM

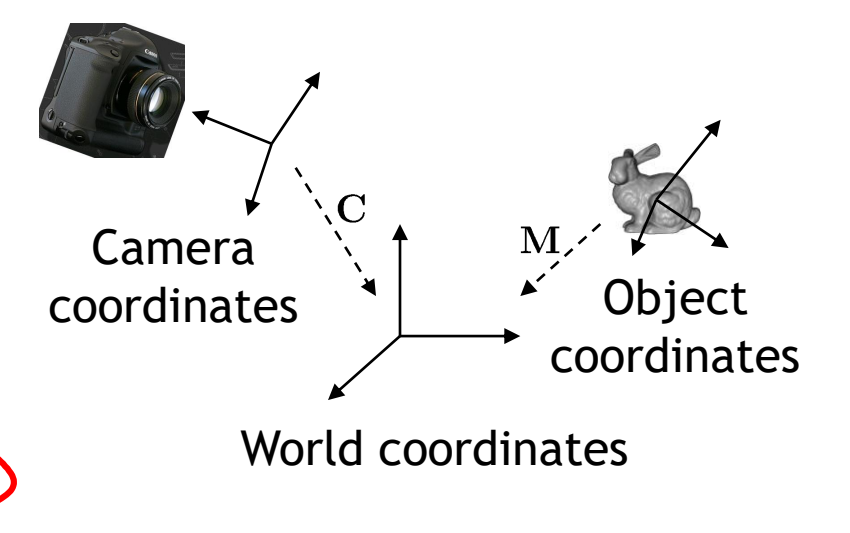

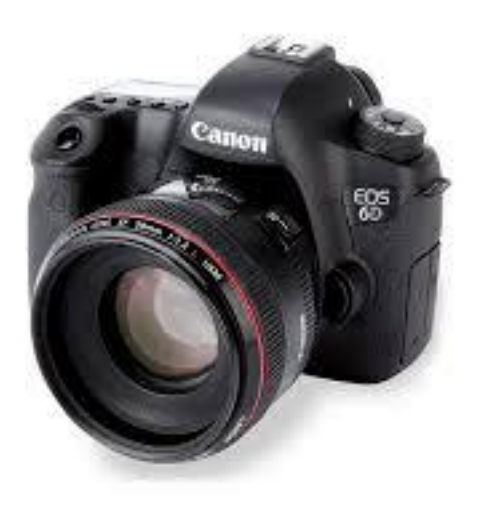

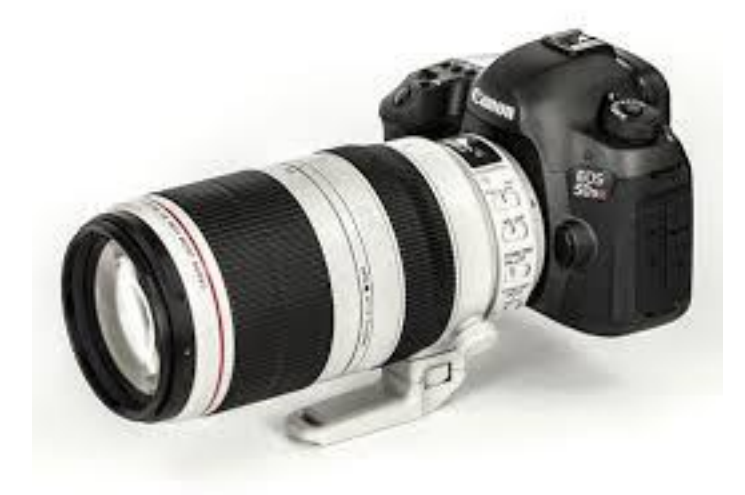

# Virtual camera routines in Processing

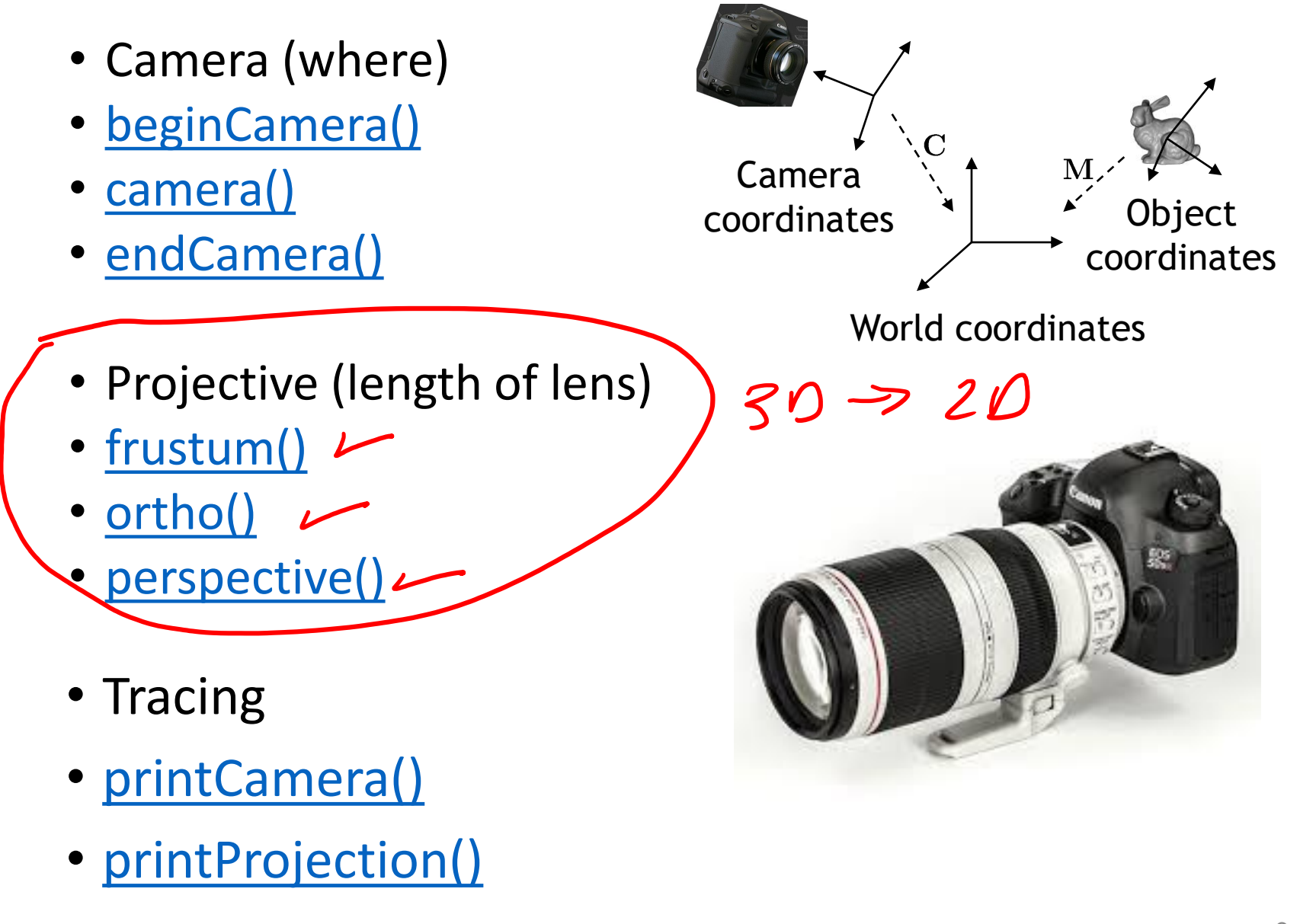

# Objects in camera coordinates

- We have things lined up the way we like them on screen
	- *x* to the right
	- *y* up
	- *-z* going into the screen
	- Objects to look at are in front of us, i.e. have negative *z* values
- But objects are still in 3D
- Today: how to project them into 2D  $\frac{x}{C}$  Camera

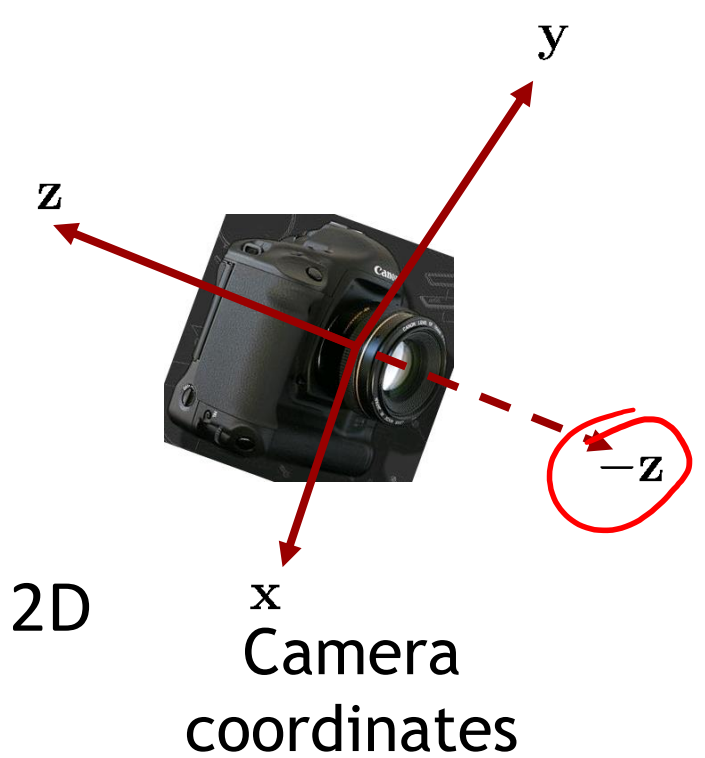

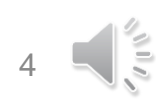

# Projections

• Given 3D points (vertices) in camera coordinates, determine corresponding 2D image coordinates

# **Orthographic projection**

- Simply ignore *z*-coordinate
- Use camera space *xy* coordinates as image coordinates
- What we want, or not?

# Orthographic projection

• Project points to *x-y* plane along parallel lines

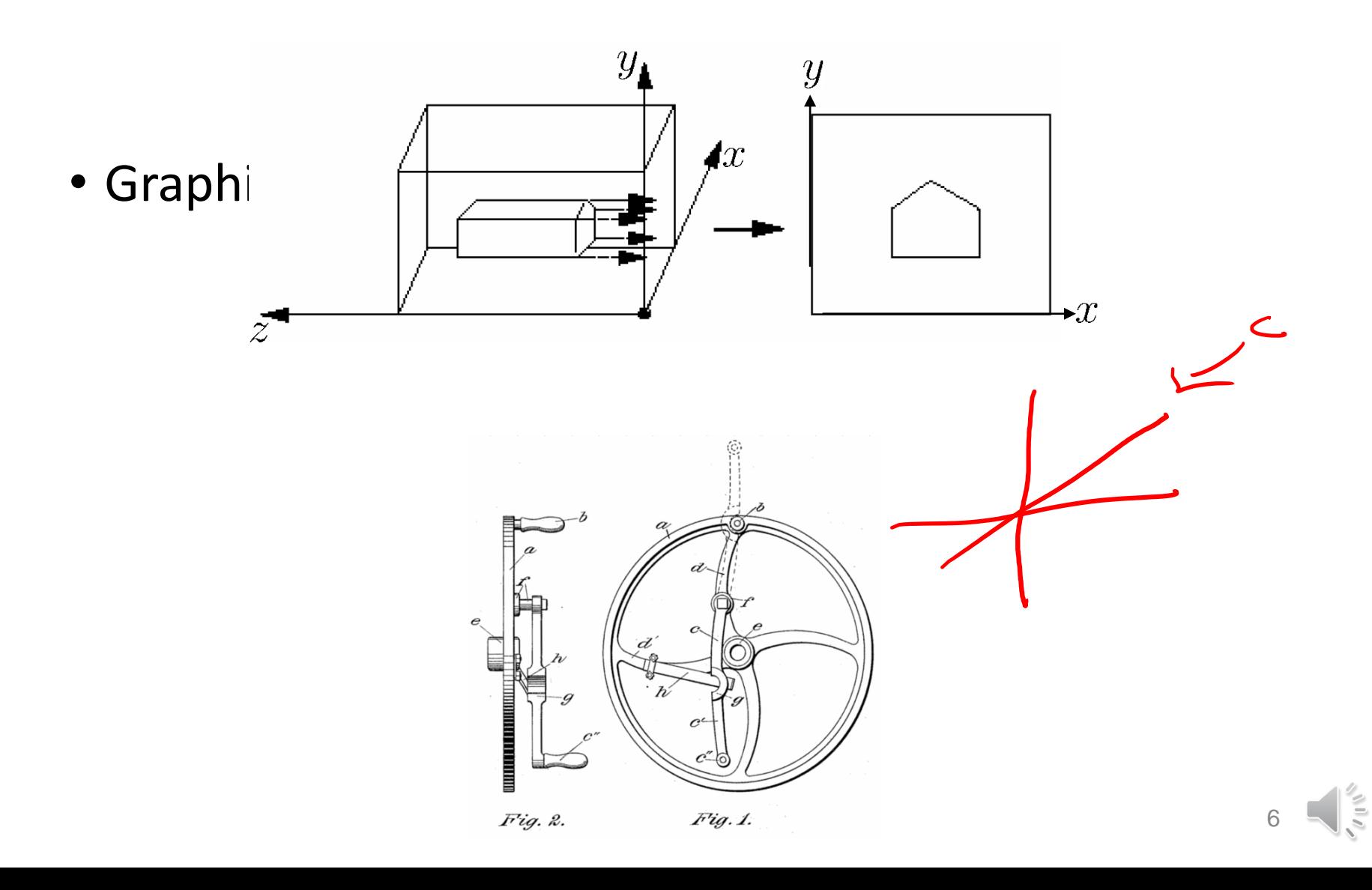

- Most common for computer graphics
- Simplified model of human eye, or camera lens (pinhole camera)
- Things farther away seem smaller
- Discovery/description attributed to Filippo Brunelleschi, early 1400' s

 $lens-mothedpinhola$ 

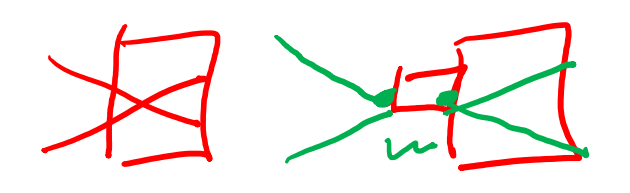

[http://en.wikipedia.org/wiki/Pinhole\\_camera](http://en.wikipedia.org/wiki/Pinhole_camera)

Projection plane behind center of projection, flipped image

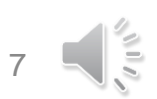

• Project along rays that converge in center of projection

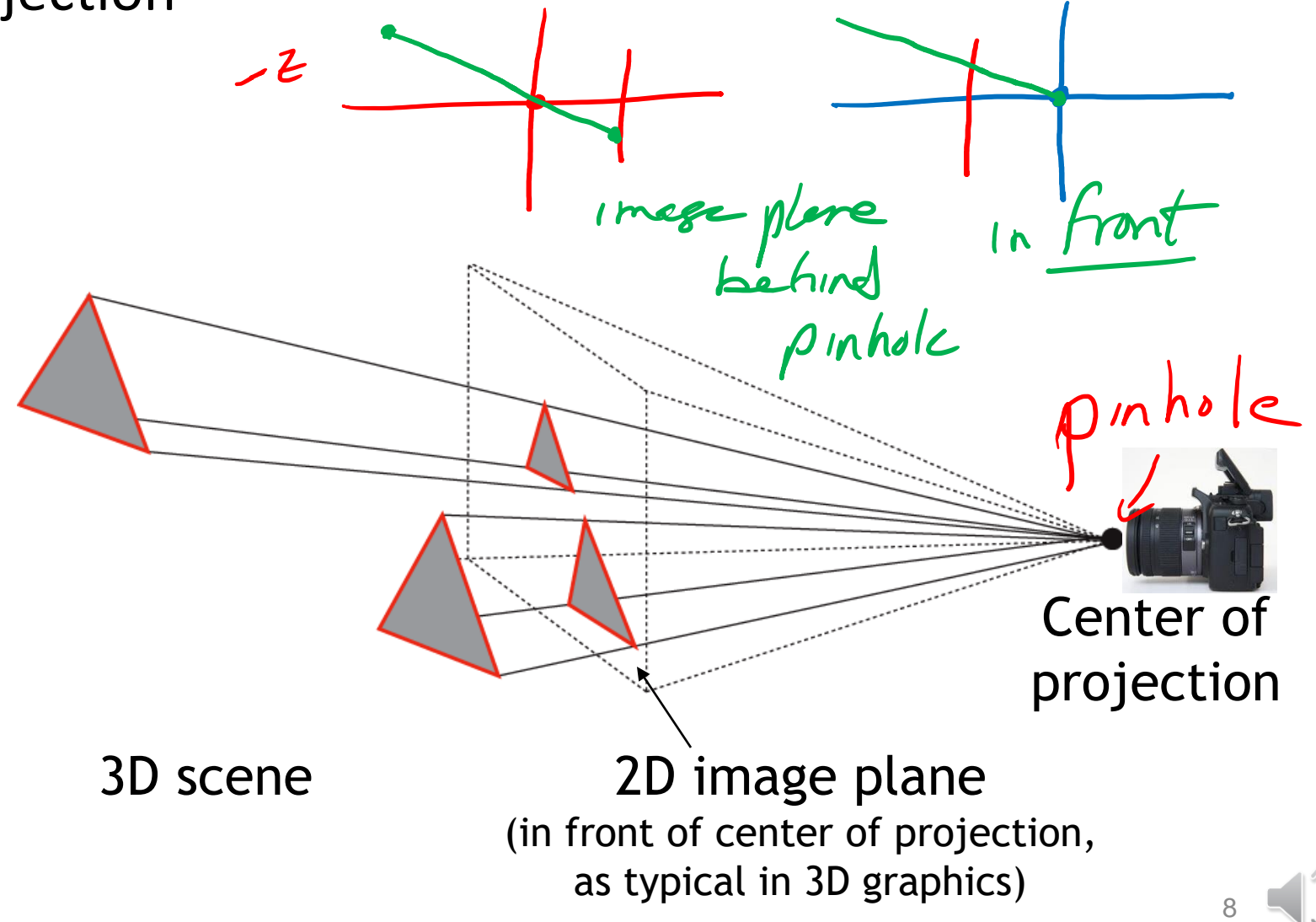

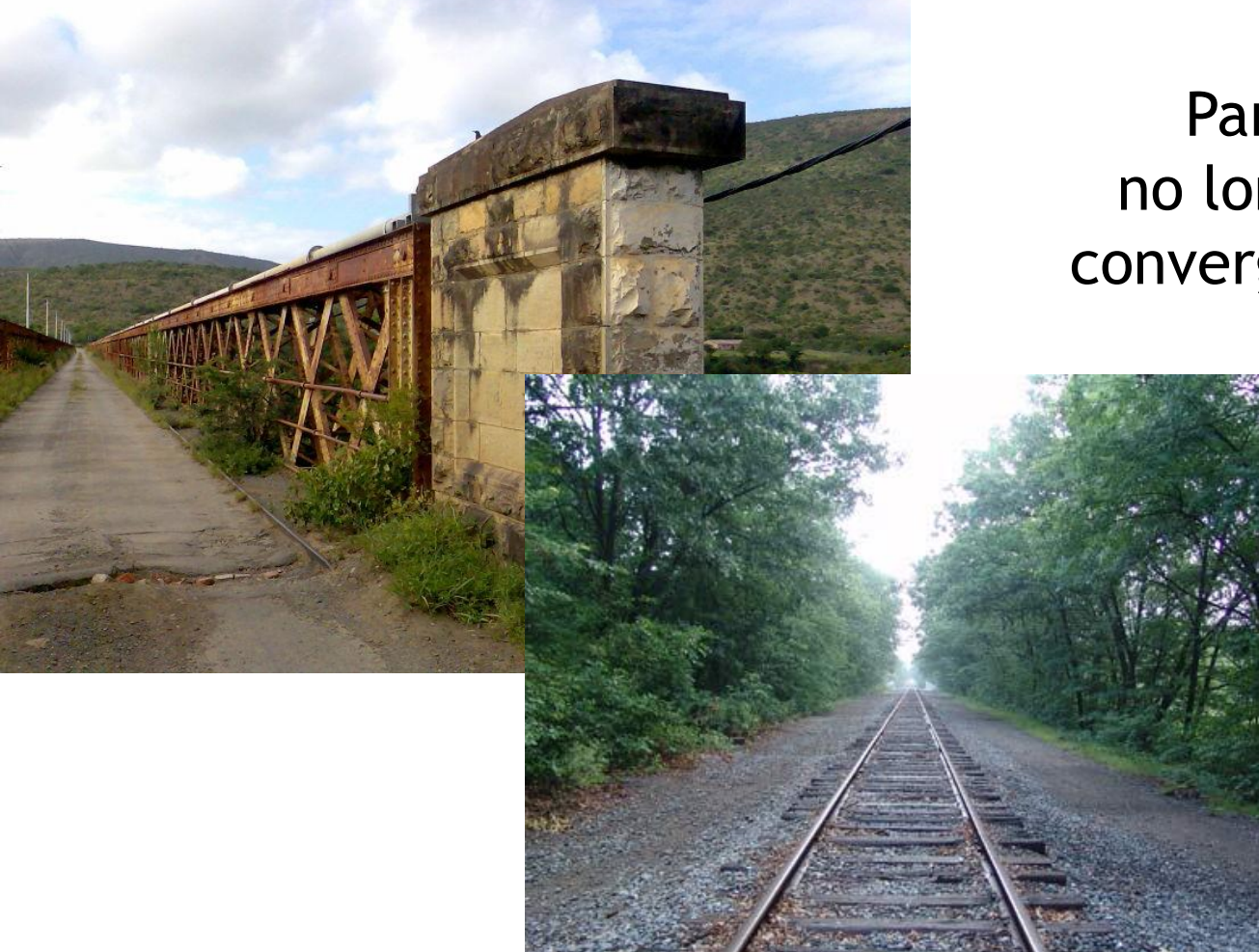

## Parallel lines no longer parallel, converge at one point

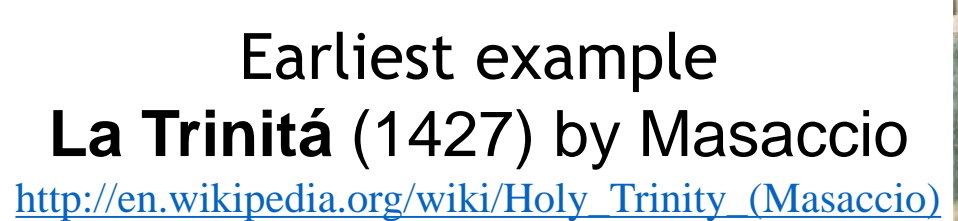

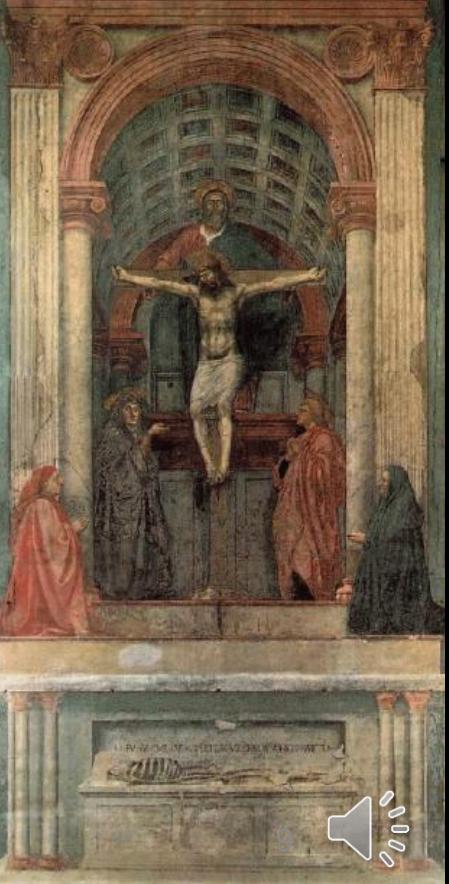

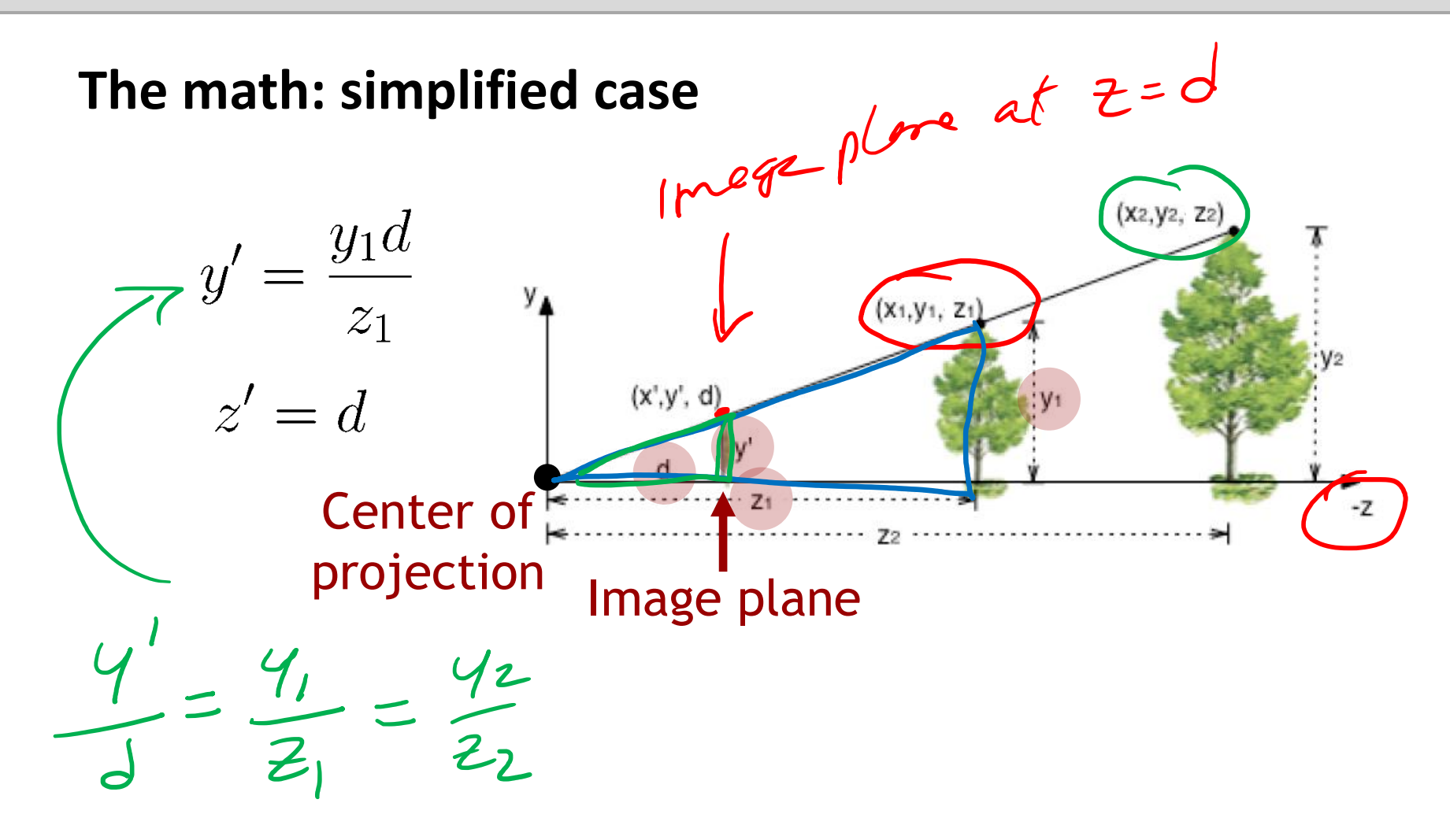

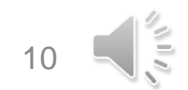

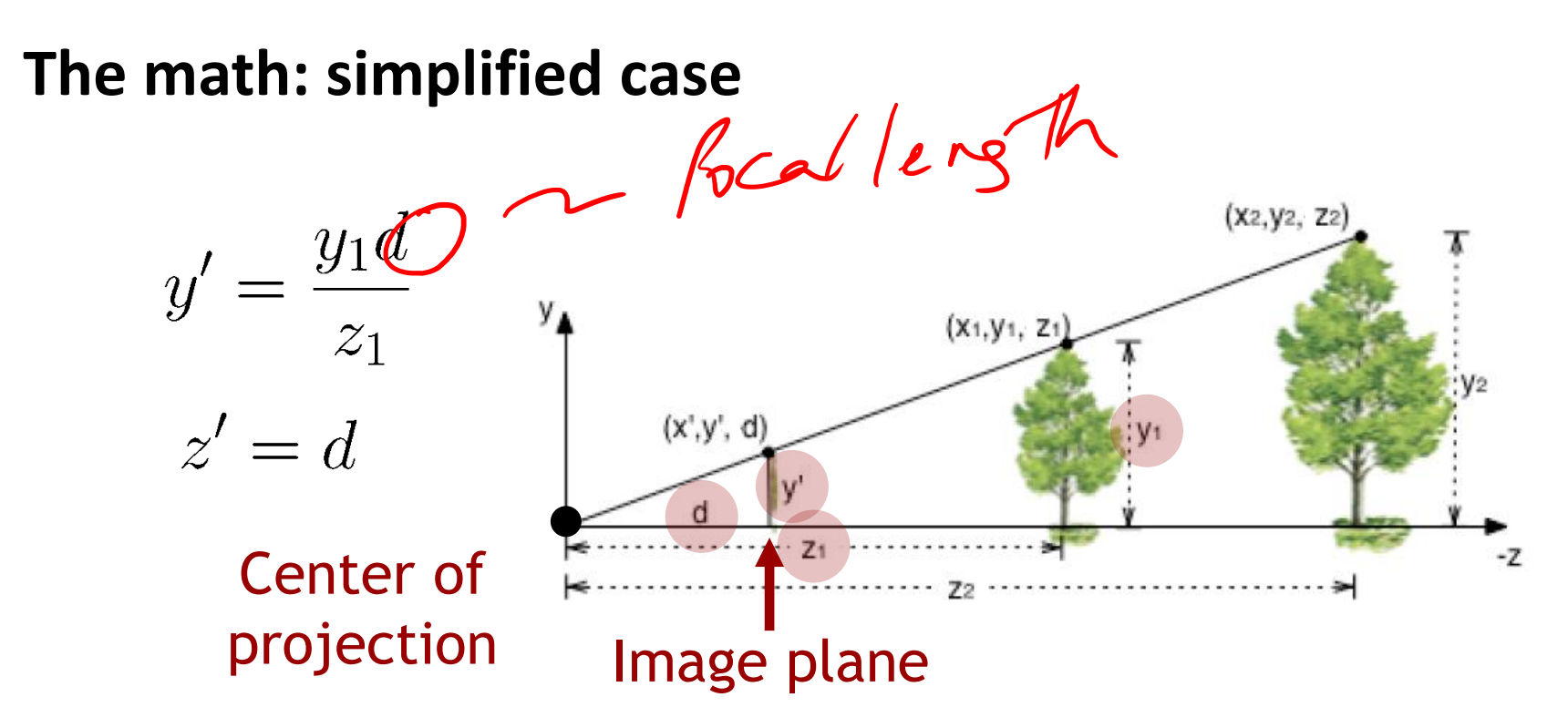

• Can express this using homogeneous coordinates, 4x4 matrices

with  $cosle \Rightarrow smellen d$ <br>  $|org|$   $|org|$ <br>  $|org|$   $d$ <br>  $\Rightarrow |org|$   $d$ 

# **The math: simplified case**

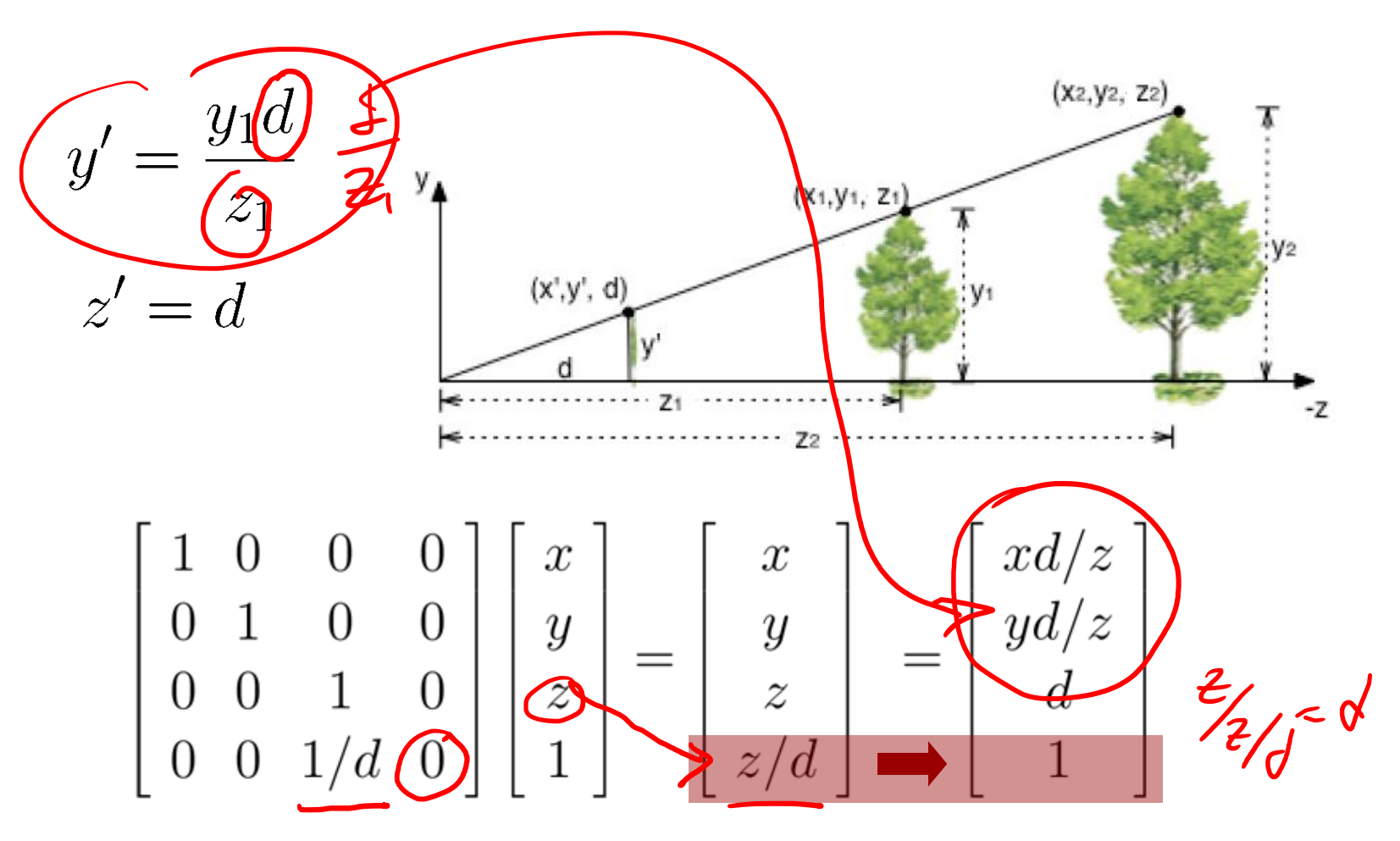

**Homogeneous coord. != 1! Homogeneous division Projection matrix** 12

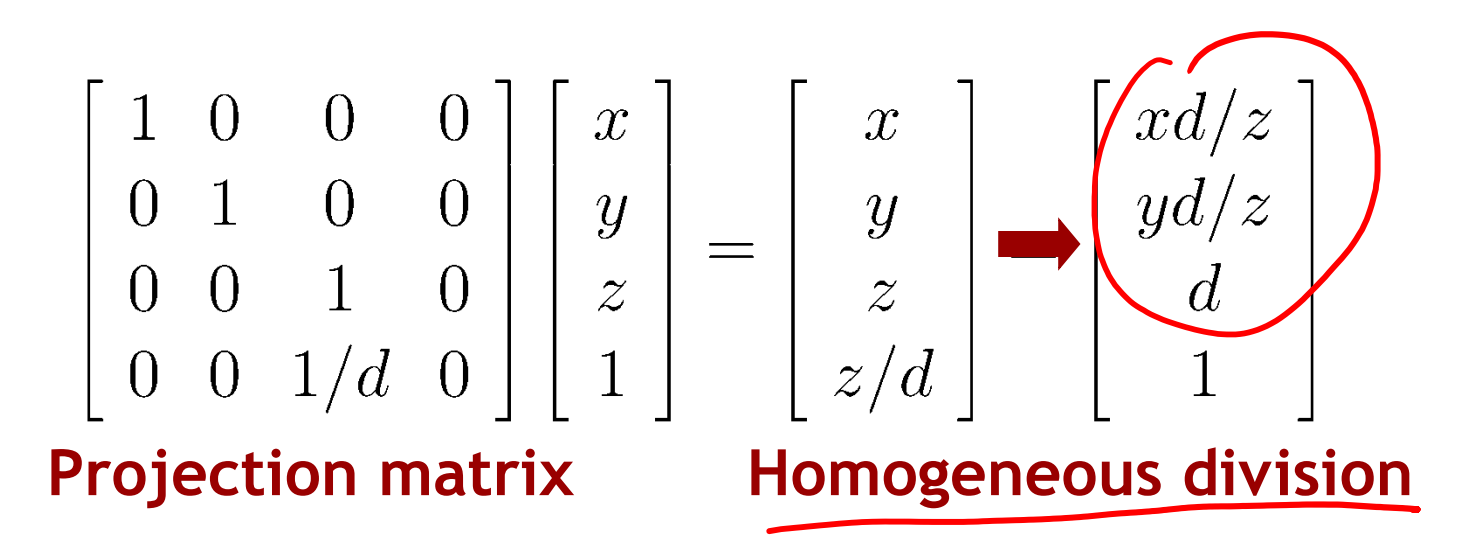

- Using projection matrix and homogeneous division seems more complicated than just multiplying all coordinates by *d/z,* so why do it?
- Will allow us to
	- handle different types of projections in a unified way
	- define arbitrary view volumes

#### Intuitive example

- All points that lie on one projection line (i.e., a "line-of-sight", intersecting with center of projection of camera) are projected onto same image point
- All 3D points on one projection line are equivalent
- Projection lines form 2D projective space, or 2D projective plane

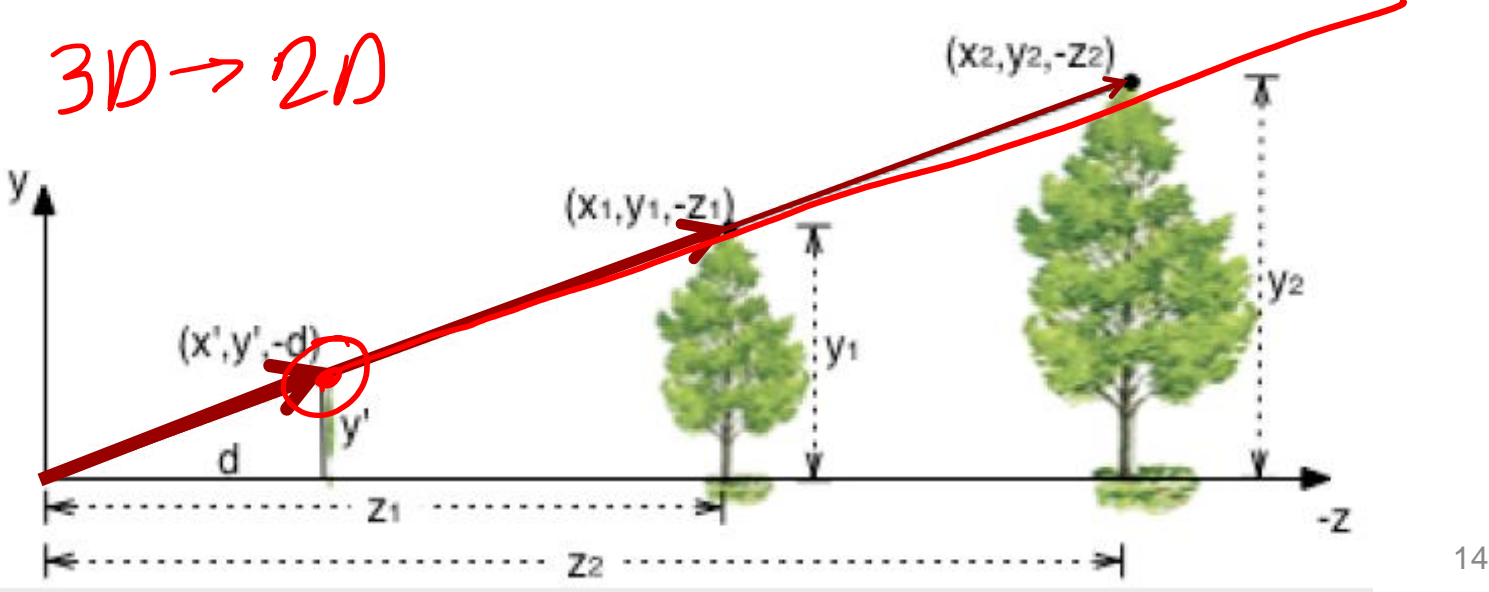

## 3D Projective space

- Projective space **P**<sup>3</sup> represented using **R**<sup>4</sup> and homogeneous coordinates
	- Each point along 4D ray is equivalent to same 3D point at *w*=1

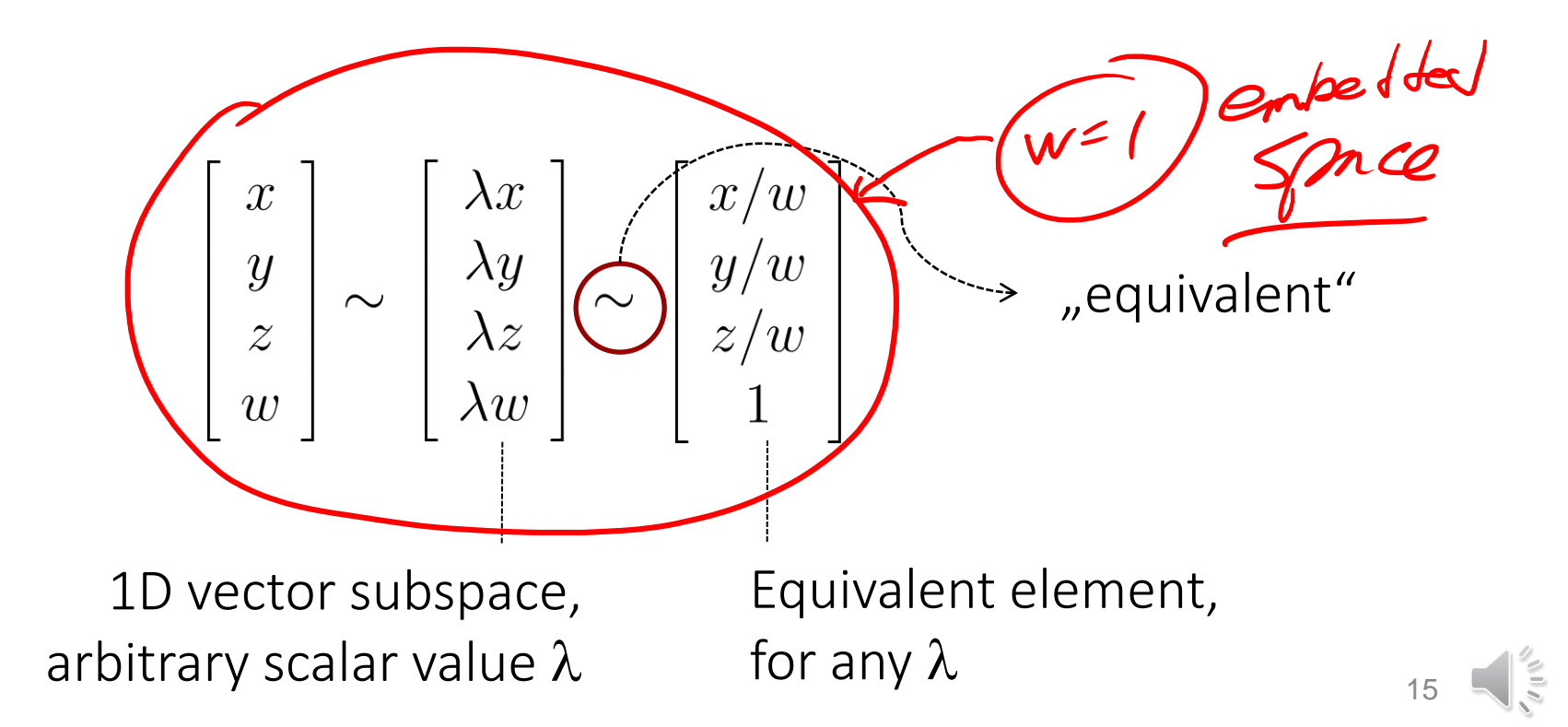

- Projective mapping (transformation): any non-singular linear mapping on homogeneous coordinates, for example,
	- $\begin{bmatrix} 1 & 0 & 0 & 0 \ 0 & 1 & 0 & 0 \ 0 & 0 & 1 & 0 \ 0 & 0 & 1/d & 0 \end{bmatrix} \begin{bmatrix} x \ y \ z \ 1 \end{bmatrix} = \begin{bmatrix} x \ y \ z/d \end{bmatrix}$
- Generalization of affine mappings
	- 4th row of matrix is arbitrary (not restricted to  $[0\ 0\ \mathcal{G}]$
- Projective mappings are collineations [http://en.wikipedia.org/wiki/Projective\\_linear\\_transformation](http://en.wikipedia.org/wiki/Projective_linear_transformation) <http://en.wikipedia.org/wiki/Collineation>

Ise it

- Preserve straight lines, but not parallel lines
- Much more theory

<http://www.math.toronto.edu/mathnet/questionCorner/projective.html> [http://en.wikipedia.org/wiki/Projective\\_space](http://en.wikipedia.org/wiki/Projective_space)

## Projective space

Projective space [http://en.wikipedia.org/wiki/Projective\\_space](http://en.wikipedia.org/wiki/Projective_space)

- [xyzw] homogeneous coordinates
- includes points at infinity (w=0)
- projective mappings (perspective projection)

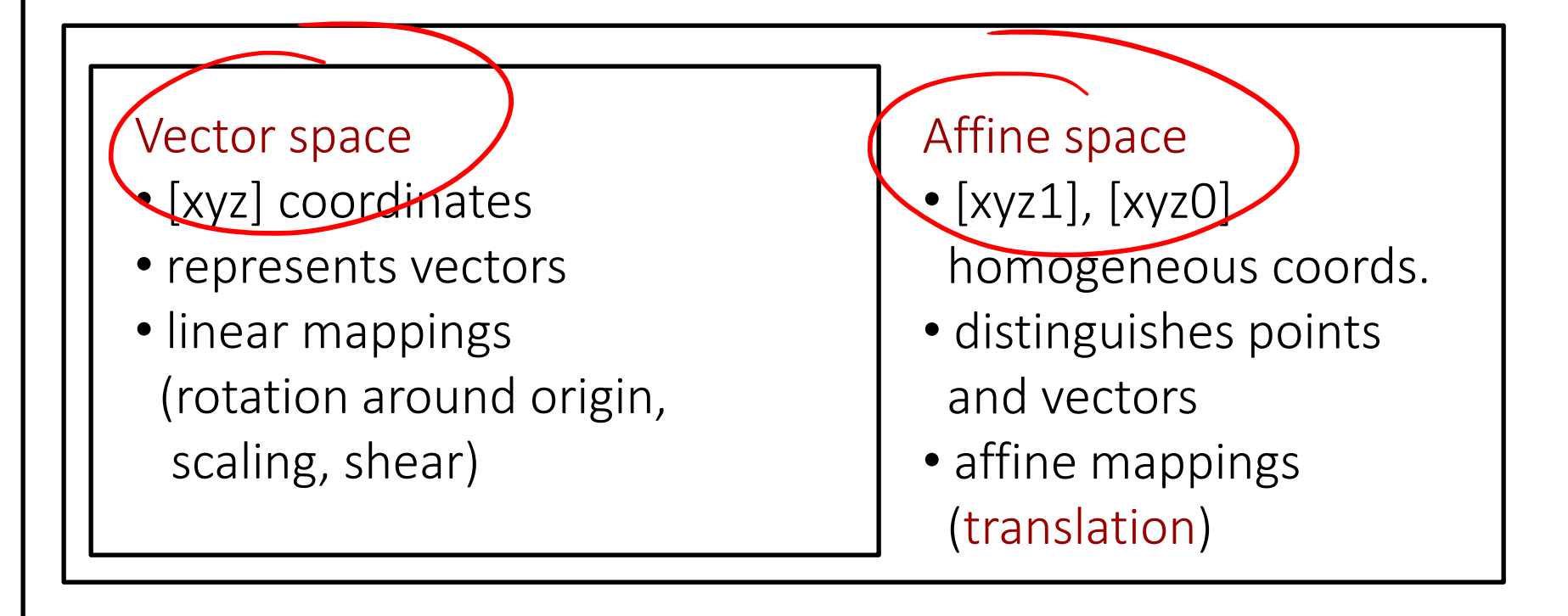

## In practice

- Use 4x4 homogeneous matrices like other 4x4 matrices
- Modeling & viewing transformations are affine mappings
	- points keep  $w=1$
	- no need to divide by *w* when doing modeling operations or transforming into camera space
- 3D-to-2D projection is a projective transform
	- Resulting *w* coordinate not always 1
- Divide by *w* (perspective division, homogeneous division) after multiplying with projection matrix

Overnx multply<br>Martnx step

modeling and viewing transformation

Scene data

Projection

Rasterization, agment processing, visibility

Image

18

• OpenGL rendering pipeline (graphics hardware) does this automatically and the settlement of the settlement of the settlement of the settlement of the settlement of the settlement of the settlement of the settlement of the settlement of the settlement of the settlement

## **Today**

- Rendering pipeline
- Projections

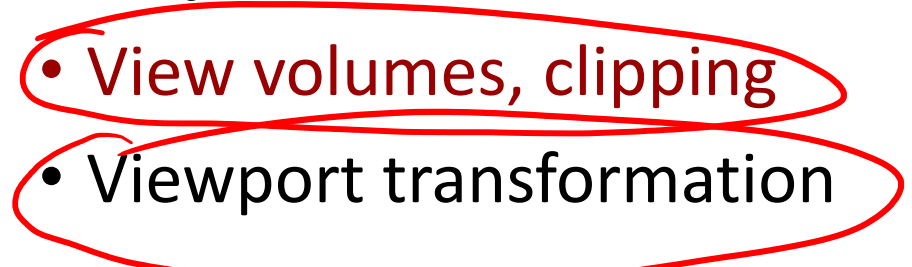